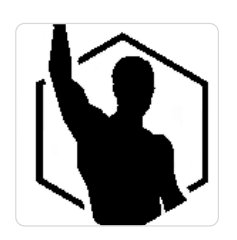

Never Average Sajdak Adrian

\*\*\*\*\*

OPTIMA

Numer usługi 2024/04/09/46295/2117833

zdalna w czasie rzeczywistym

12.06.2024 do 18.06.2024

Usługa szkoleniowa

3 600,00 PLN brutto 3 600,00 PLN netto

90,00 PLN brutto/h 90,00 PLN netto/h

Informacje podstawowe

40 h

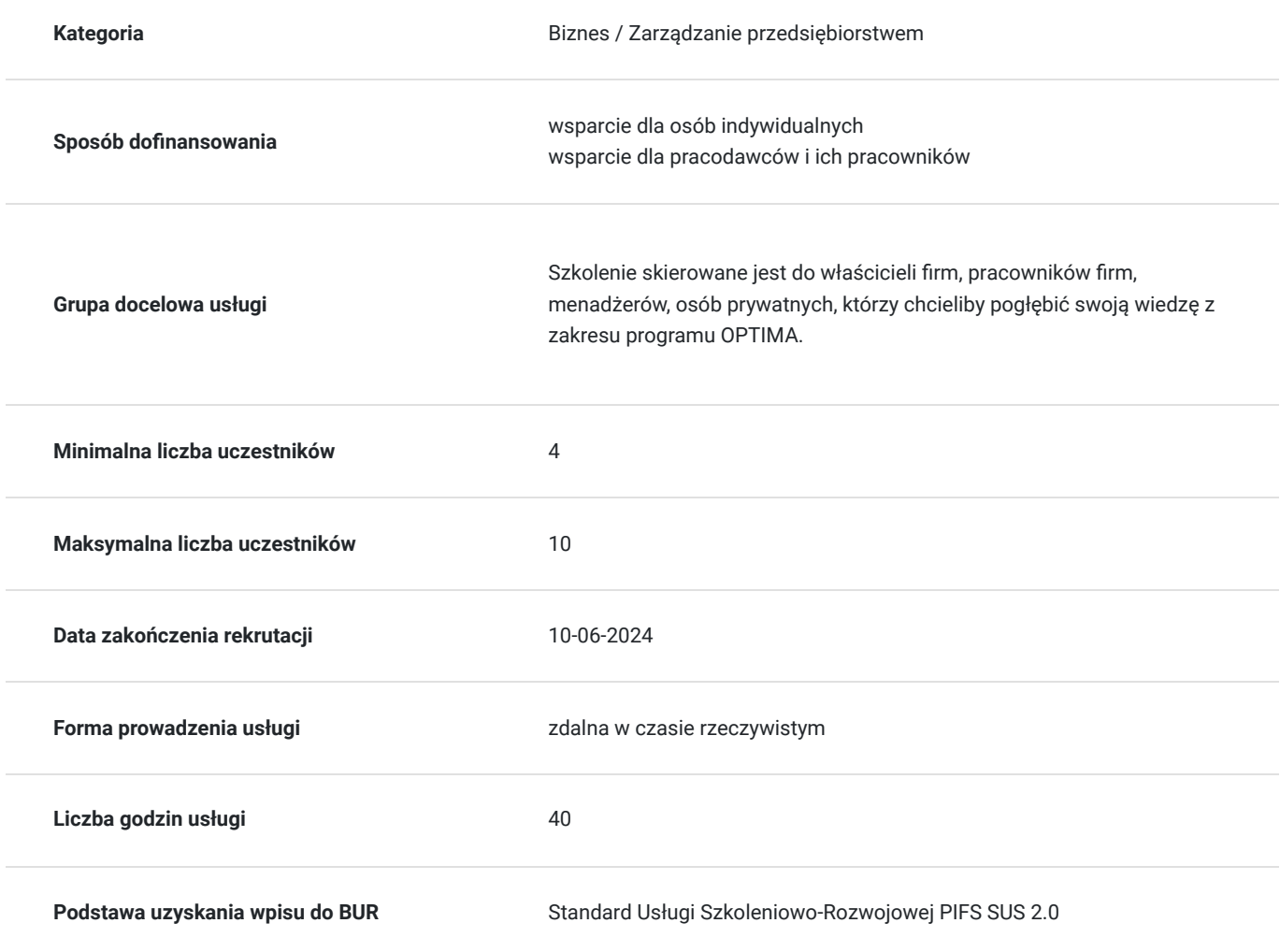

## Cel

## **Cel edukacyjny**

Szkolenie "OPTIMA" ma na celu dostarczenie uczestnikom kompleksowej wiedzy i praktycznych umiejętności z zakresu optymalizacji procesów w firmie, aby mogli skutecznie identyfikować obszary poprawy, projektować efektywne strategie oraz wdrażać działania, prowadzące do zwiększenia efektywności operacyjnej i osiągnięcia strategicznych celów organizacji.

## **Efekty uczenia się oraz kryteria weryfikacji ich osiągnięcia i Metody walidacji**

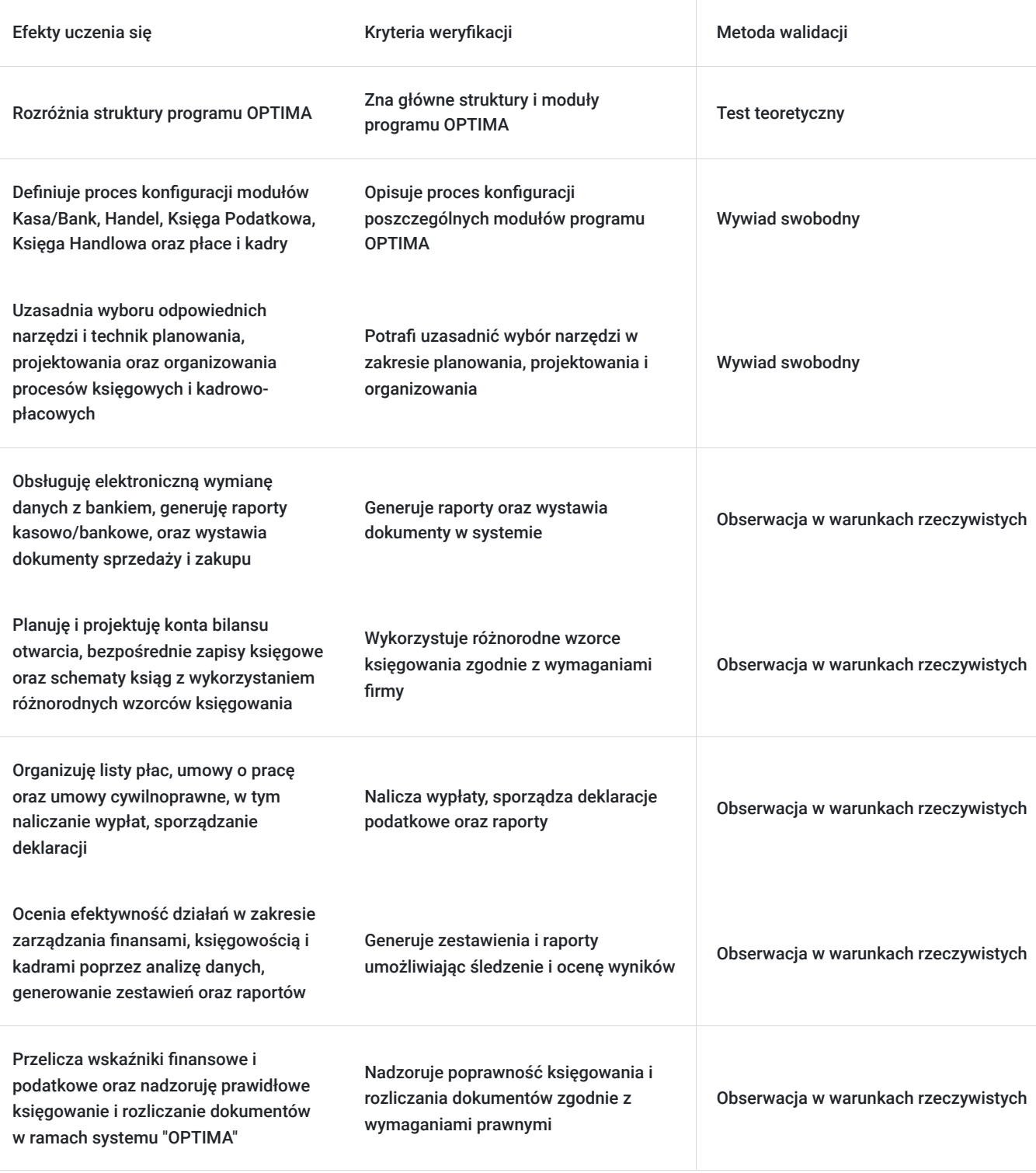

# Kwalifikacje

## **Kompetencje**

Usługa prowadzi do nabycia kompetencji.

### **Warunki uznania kompetencji**

Pytanie 1. Czy dokument potwierdzający uzyskanie kompetencji zawiera opis efektów uczenia się?

Tak, zawiera opis.

Pytanie 2. Czy dokument potwierdza, że walidacja została przeprowadzona w oparciu o zdefiniowane w efektach uczenia się kryteria ich weryfikacji?

Tak, potwierdza.

Pytanie 3. Czy dokument potwierdza zastosowanie rozwiązań zapewniających rozdzielenie procesów kształcenia i szkolenia od walidacji?

Tak, potwierdza.

## Program

### **1. Rozpoczęcie pracy z programem:**

- struktura programu
- standardowe przyciski obsługujące program
- pasek skrótów
- założenie nowej bazy danych
- konfiguracja bazy danych
- wprowadzenie operatora

### **2. Moduł Kasa/Bank**

- 2.1. konfiguracja modułu Kasa/Bank
- 2.2. rejestry kasowo/bankowe
- 2.3. raporty kasowo/bankowe
- 2.4. zapisy kasowo/bankowe
- 2.5. preliminarz płatności
- elektroniczna wymiana danych z bankiem
- 2.7. wydruki przelewów
- 2.8. rozliczenia
- 2.9. kompensaty
- 2.10 automatyczne rozliczenie z podmiotem

#### **3. Moduł Handel**

- 3.1. konfiguracja modułu fakturującego krok po kroku
- 3.2. wystawianie handlowych dokumentów przychodowych
- Faktury Sprzedaży,
- Paragony
- Faktury Pro-Forma,
- Faktury Zaliczkowe
- 3.3. wystawianie handlowych dokumentów rozchodowych: Faktury Zakupu
- 3.4. konfiguracja modułu magazynowego krok po kroku
- Wystawienie dokumentów magazynowych:
- PZ (przyjęcie zewnętrzne)
- WZ (wydanie zewnętrzne)
- BO (bilans otwarcia)
- Magazyn konwersja kilku dokumentów
- WZ do faktury sprzedaży Magazyn od zamównienia do faktury zakupu
- Magazyn najpierw faktura zakupu, potem przyjęcie towaru do magazynu
- Magazyn konwersja kilku dokumentów PZ do faktury zakupu

#### **4. Moduł Księga Podatkowa**

- 4.1. konfiguracja programu i firmy dla modułu KP
- 4.2. księga Przychodów i Rozchodów
- 4.3. Rejestry VAT
- 4.4. ewidencja dodatkowa
- 4.5. księga inwentarzowa
- 4.6. ewidencja wyposażenia
- 4.7. deklaracja VAT
- 4.8. ewidencja przebiegu pojazdów
- 4.9. zaliczki na PIT-36/PIT-36L

### **5. Moduł Księga Handlowa**

- 5.1. konfiguracja programu i firmy dla modułów KH i ŚT
- 5.2. plan kont Bilans otwarcia
- 5.3. bezpośrednie zapisy księgowe
- 5.4. ewidencja VAT
- 5.5. ewidencja dodatkowa
- 5.6. schematy ksiąg wzorzec księgowania sprzedaży
- 5.7. schematy ksiąg wielowariantowy wzorzec księgowania zakupów
- 5.8. schematy ksiąg wzorzec księgowania zakupów
- 5.9. schematy ksiąg wzorzec z wykorzystaniem kwot dodatkowych
- 5.10. schematy ksiąg wzorzec dla księgowania raportu kasowego
- 5.11. schematy ksiąg wzorzec dla księgowania listy płac
- 5.12. zestawienia księgowe
- 5.13. zaliczna na pit-36/pit-36I
- 5.14. ewidencja wynagrodzeń
- 5.15. ewidencja środków trwałych

#### **6. Moduł płace i kadry**

- 6.1. konfiguracja modułu płace i kazdy
- 6.2. wprowadzenie danych personalnych
- 6.3. umowy o pracę
- 6.4. umowy cywilnoprawne
- 6.5. listy płac
- 6.6. nalicznie wypłat
- 6.7. zamykanie / otwieranie wypłat i list płac
- 6.8. księgowanie list płac
- 6.9. deklaracje dla Urzędu Skarbowego i ZUS
- 6.10. współpraca z modułem KASA/BANK
- 6.11. współpraca z programem Płatnik

# Harmonogram

Liczba przedmiotów/zajęć: 39

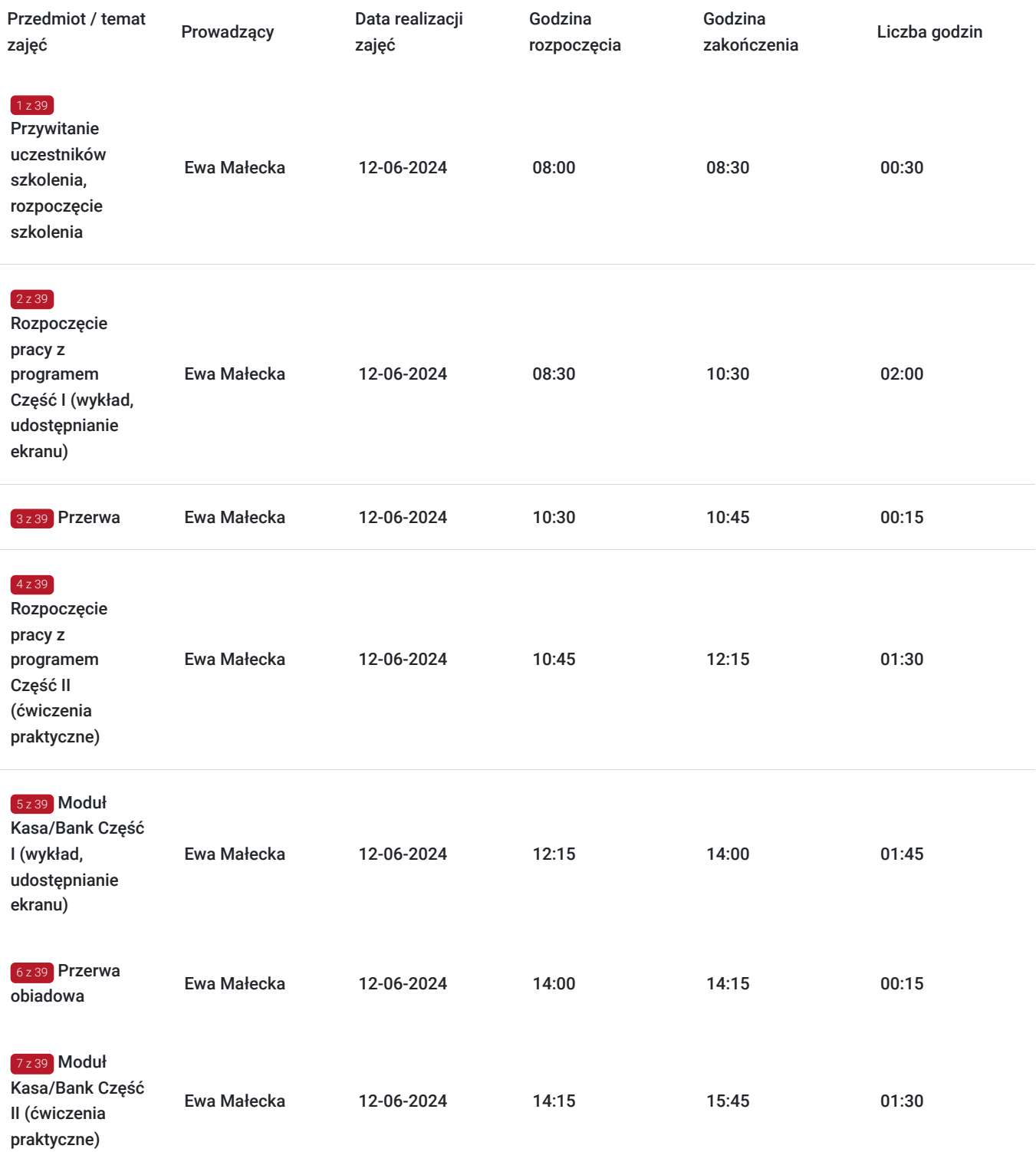

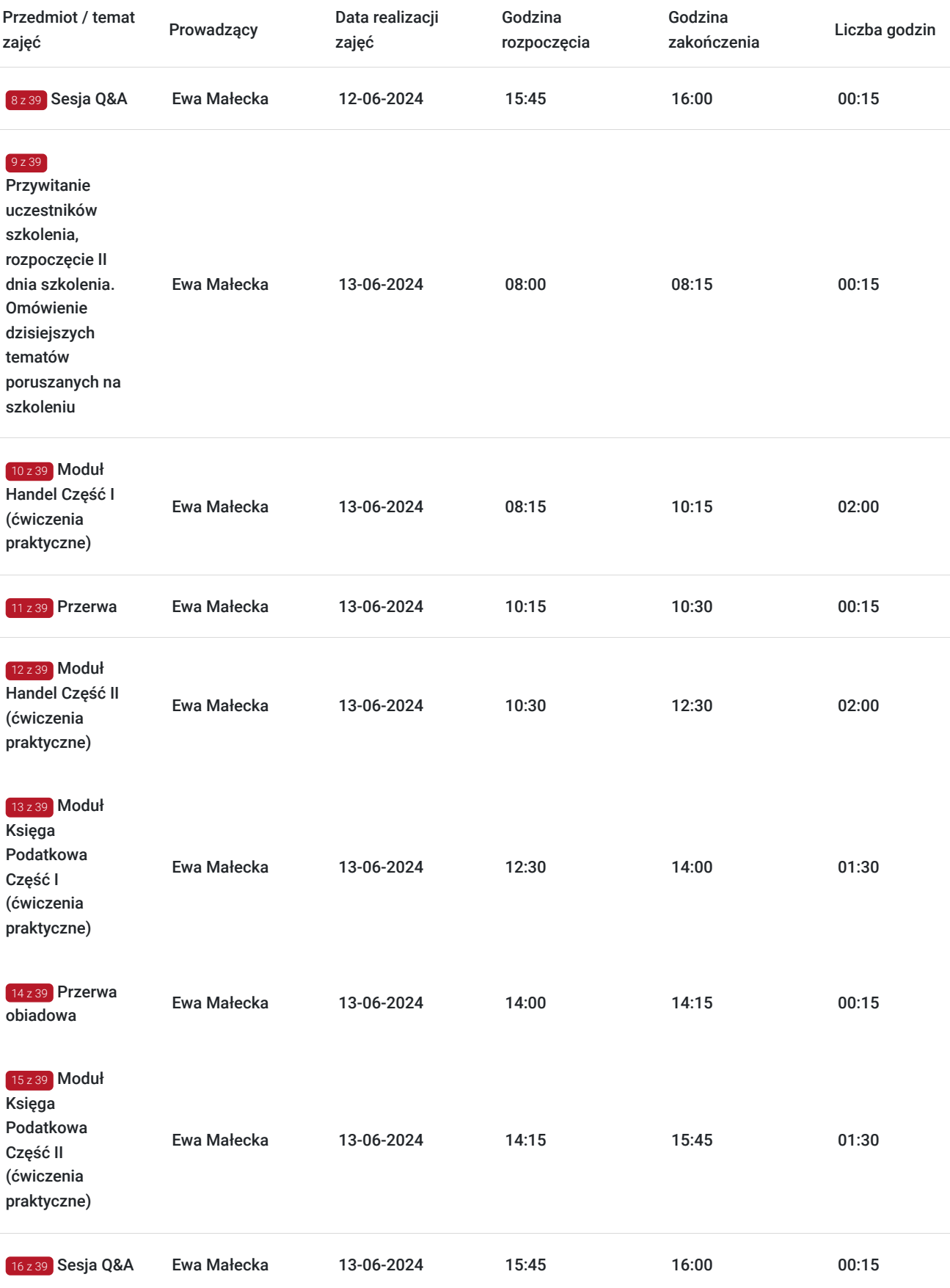

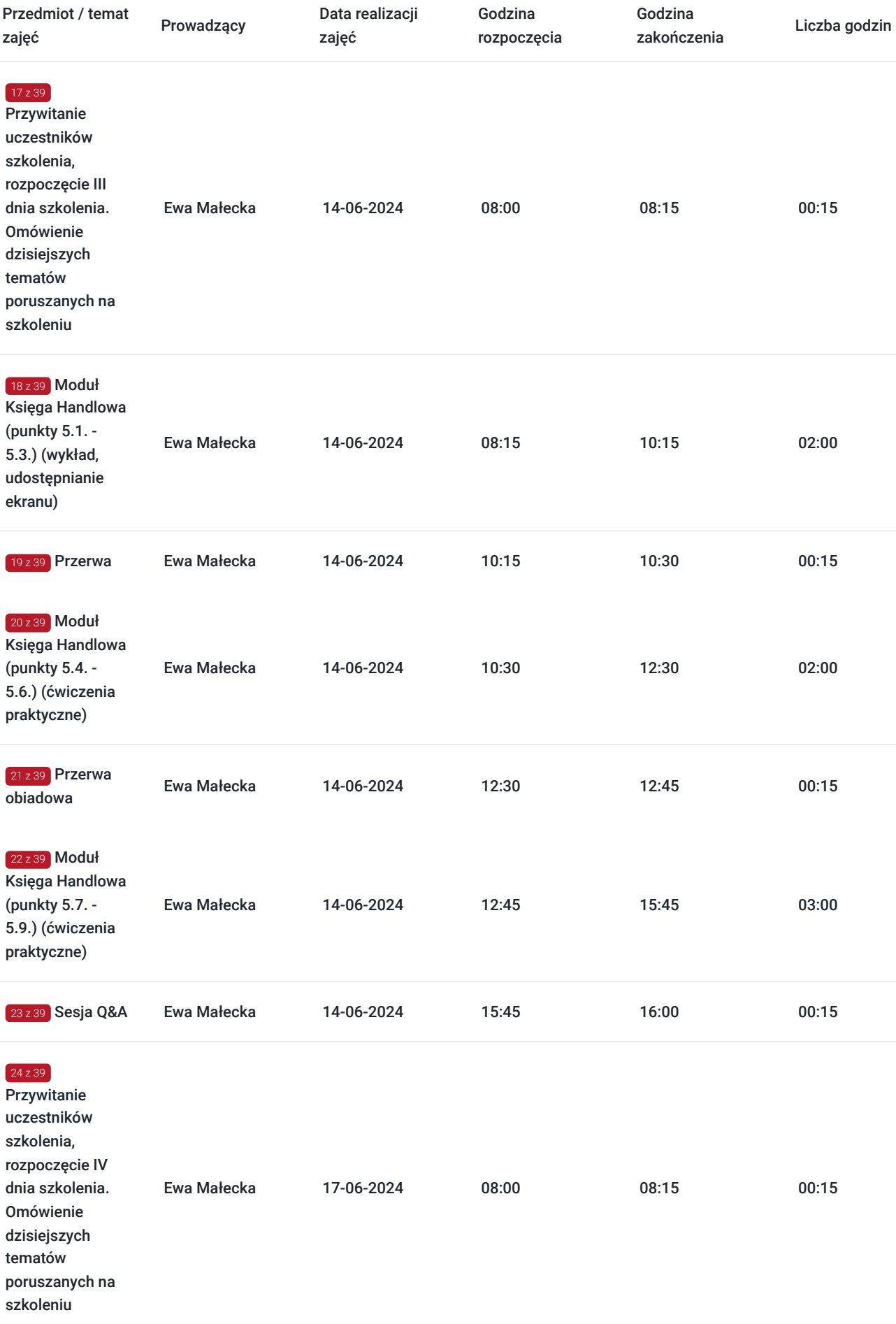

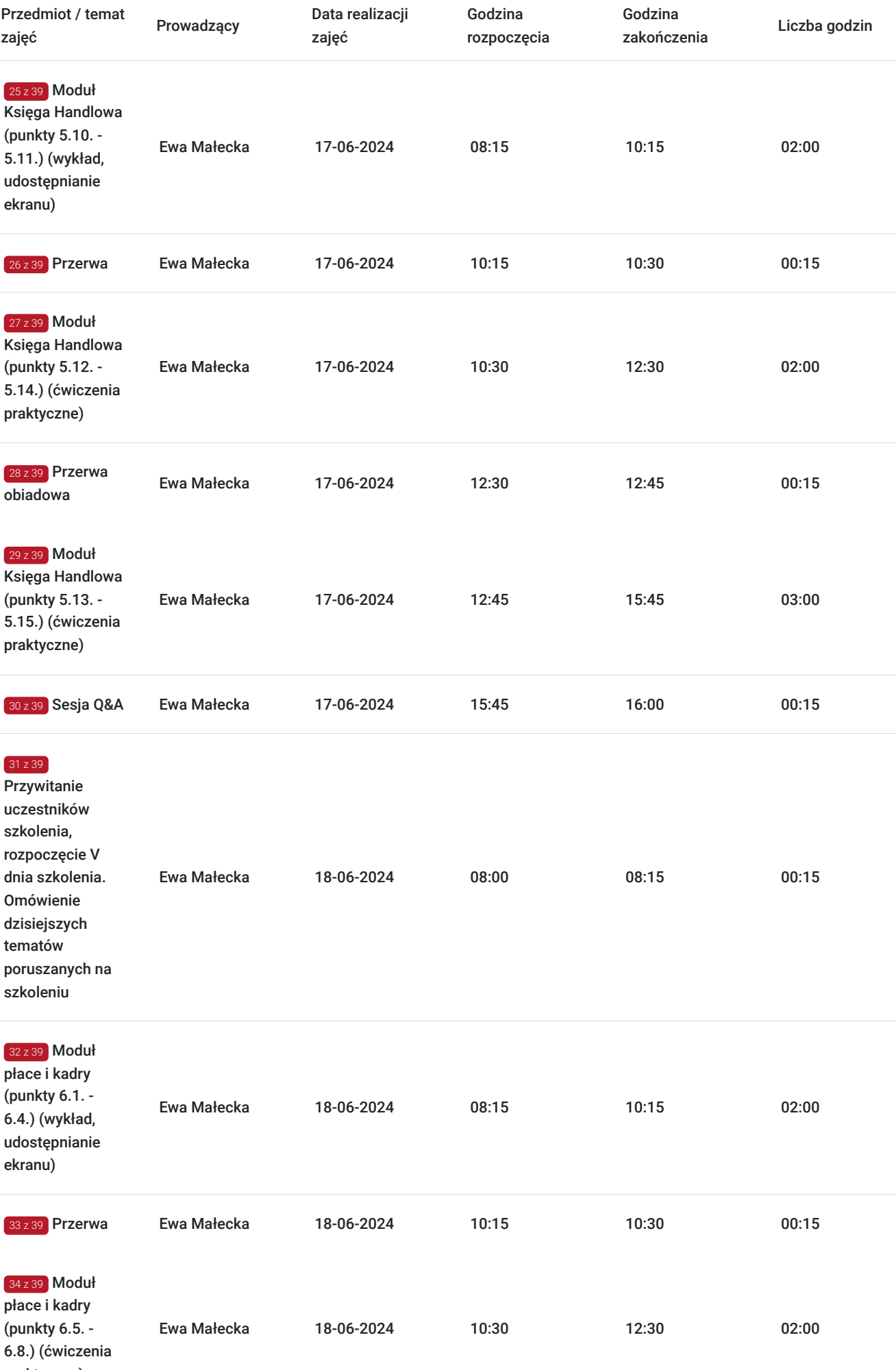

praktyczne)

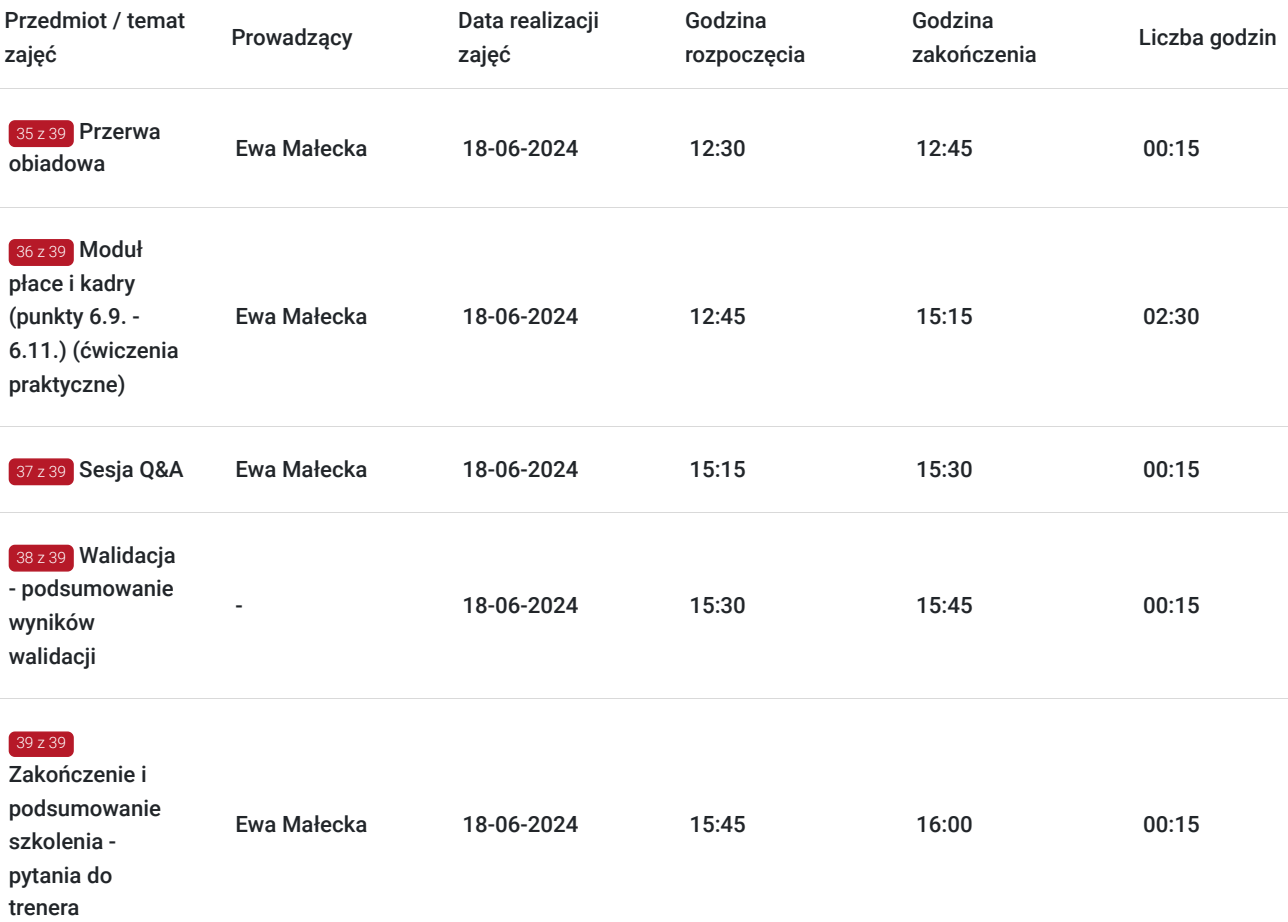

# Cennik

### **Cennik**

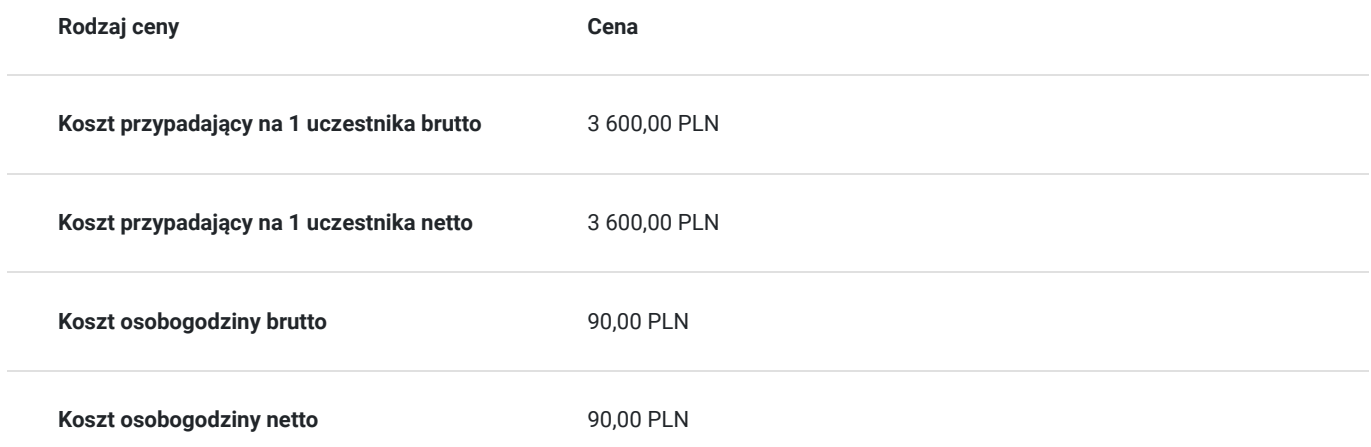

# Prowadzący

Liczba prowadzących: 1

 $1z1$ Ewa Małecka

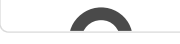

Jako sz<br>
lecz tak<br>
oraz bh<br>
progran Jako szkoleniowiec posiadam niezbędne kwalifikacje oraz wiedzę nie tylko w prowadzaniu szkoleń, lecz także wieloletnie doświadczenie związane z pracą działów kadrowych, płacowych, księgowych oraz bhp. Przez wiele lat zarządzałam biurem firmy transportowej. W swojej pracy korzystałam z programów Optima, Płatnik, E-PFRON .

> Należę do Ogólnopolskiego Stowarzyszenia Pracowników Służby BHP. Jako inspektor bhp obsługuję m.in. przedsiębiorstwo działającą na terenie kopalni.

## Informacje dodatkowe

### **Informacje o materiałach dla uczestników usługi**

Podczas szkolenia będzie udostępniona prezentacja, która zostanie wysłana do Uczestników po zakończonych szkoleniu.

### **Warunki uczestnictwa**

Od uczestników szkolenia nie są wymagane żadne umiejętności ani doświadczenie. Wymagane są jedynie podstawowe umiejętności komunikacyjne i obsługi komputera.

Usługa prowadzona z użyciem metod aktywizujących uczestników.

Usługa realizowana jest w godzinach zegarowych - harmonogram usługi obejmuje przerwy w szkoleniu.

Przed zgłoszeniem na usługę prosimy o kontakt celem potwierdzenia dostępności wolnych miejsc / gwarancji terminu.

### **Informacje dodatkowe**

Oferujemy organizację tego i innych dofinansowanych usług w formule zamkniętej. W takiej sytuacji usługa jest dostosowywana do życzeń konkretnego Klienta, a przyjęte rozwiązania opierają się na analizie potrzeb danego przedsiębiorstwa. Serdecznie zapraszamy do współpracy przy tworzeniu własnych rozwiązań szkoleniowych oraz doradczych, służymy wsparciem w doborze tematyki i ekspertów prowadzących.

Oferujemy kompleksowe wsparcie w pozyskaniu DOFINANSOWANIA na tę usługę (i inne z naszej oferty). Zapraszamy do kontaktu.

**Pomoc techniczna w trakcie szkolenia pod numerem telefonu 666660364**

## Warunki techniczne

### **MINIMALNE WYMAGANIA TECHNICZNE:**

- Procesor 2-rdzeniowy 2GHz lub lepszy (zalecany 4-rdzeniowy); - 2GB pamięci RAM (zalecane 4GB)

- System operacyjny Windows 8 (zalecany Windows 10), Mac OS wersja 10.13 (zalecana

najnowsza wersja) - Przeglądarka internetowa Google Chrome (zalecana), Mozilla Firefox lub Safari (zaktualizowane do najnowszej wersji)

- Stałe łącze internetowe o prędkości 1,5 Mbps (zalecane 2,5 Mbps z obrazem w jakości

HD) - kamera, mikrofon oraz głośniki lub słuchawki - wbudowane lub zewnętrzne

Aplikacja ZOOM jest kompatybilna ze wszystkimi urządzeniami stacjonarnymi oraz

mobilnymi (tj. laptop, tablet, telefon komórkowy)

Link do szkolenia zostanie przekazany uczestnikom drogą mailową najpóźniej w przeddzień rozpoczęcia szkolenia. Dane dostępowe do usługi zostaną opublikowane w karcie usługi nie później niż w przeddzień rozpoczęcia szkolenia.

#### **Pomoc techniczna w trakcie szkolenia pod numerem telefonu 666660364**

Szkolenie będzie rejestrowane/ nagrywane w celu umożliwienia monitoringu i kontroli przez instytucję nadzorującą realizację usług z dofinansowaniem.

Zapisując się na usługę wyrażasz zgodę na rejestrowanie swojego wizerunku w wyżej wymienionych celach.

# Kontakt

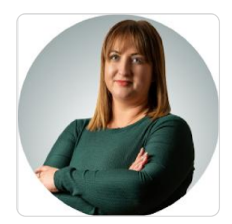

## Paulina Mliczek

**E-mail** p.mliczek@wsparciedotacyjne.org.pl **Telefon** (+48) 666 660 364